[Download this PDF to your computer and go to](http://www.livescribe.com/player) www.livescribe.com/player On iOS, open the PDF in Livescribe+.

 $1/4 \times 1/4 = 1/16$ Intro W Jonas  $-x^3 + (x^3)^2 + (x^4)^3$  =  $X^2 + (X^2)^2 = ?$ 01.05.2018 4:12p 1/5/18, 11:14 AM, 16 seconds

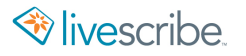

 $1/t \times 1/4 = 1/16$ Intro W Jonas  $-\chi^{3}+(\chi^{3})^{2}+(\chi y)^{3}$  = 7  $X^{2} + (X^{2})^{2} = ?$  $\circ$